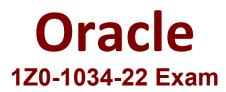

Oracle B2C Service Integration and Development 2022 Implementation Professional

> Questions & Answers Demo

# Version: 4.0

# **Question: 1**

In which three ways can a user session end in the Oracle B2C Service customer portal?

A. The user opens another interface's customer portal on the same site.

- B. The user logs out of the customer portal.
- C. By default, the session expires in 15 minutes.
- D. The user logs out of the customer portal admin panel.
- E. The user closes all browser Instances associated with the session.

**Answer: ADE** 

Explanation:

### Question: 2

Which statement is true about the Knowledge API?

A. A unique interaction ID is allocated for each unique user and can be reused by the users for multiple visits for the duration specified by the VISIT\_MAX\_TIME configuration value.

B. In the customer portal framework, each unique visit by a user is tracked through the web session

C. A new interaction ID is automatically created as soon as an old ID expires.

D. In the customer portal framework, each unique visit by a user is tracked through an interaction ID.

Answer: D

Explanation:

Question: 3

Which three are functions of Object Designer?

A. ability to create system attributes

- B. ability to import data
- C. ability to create menu-only objects
- D. ability to create custom fields
- E. ability to create custom objects
- F. ability to configure business rules for custom objects

**Answer: ADF** 

Explanation:

#### Question: 4

Your customer has a requirement to store the total value of sales for each Contact and to produce reports that total sales for Contacts with specific characteristics. It is important to be able to record data to 2 decimal places. The maximum total will not exceed one million dollars. Select three options which will help you achieve this?

- A. Add a Custom Field to the standard Contact object of decimal type
- B. Add a custom object and a custom field for this object of a decimal type
- C. Create a custom report to total the custom field for the Contact object and its related objects
- D. Add a custom object and a custom field for this object of text type
- E. Relate a custom object containing a custom field to the Contact object
- F. Add a custom object and a custom field for this object of the integer type

**Answer: CDF** 

Explanation:

## Question: 5

A developer wants to see the SimpleSearch widget only under the answers folder pages. Which is the correct code to implement it in the standard template?

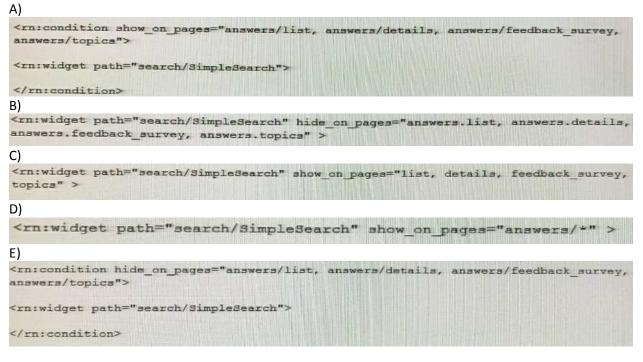

- A. Option A
- B. Option B
- C. Option C

D. Option D

E. Option E

Answer: E